### **Integration of Billing (Accounting) Plots (***dCache* **2.1+)**

**Albert L. Rossi Fermi National Accelerator** 

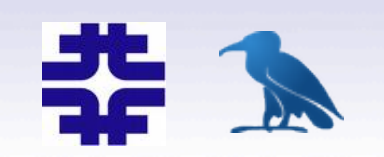

### Accounting (*dCache Book*, Chpt. 24)

For *dCache* 1.9.12+, accounting data is logged to file:

 \${BILLING\_DIR} /*<YYYY>*/*<MM>*/billing-*<YYYY.MM.DD>* 

*where* BILLING DIR = /opt/d-cache/billing *OR* /var/lib/dcache/billing [FHS]

• entries such as:

05.31 22:35:16 [pool:<pool-name>:transfer] [0001000000000000000001320,24675] myStore:STRING@osm 24675 474

 **true {GFtp-1.0** *<client-host-fqn>* **37592} {0:""}** 

- track information concerning pool and door activity (reads/writes, number of transactions, connection time, etc.) --**FULL EXPLANATION IN** *billing.properties* file (see slides on **Configuration**);
- summary displayed on static web page under **Action Log link:**

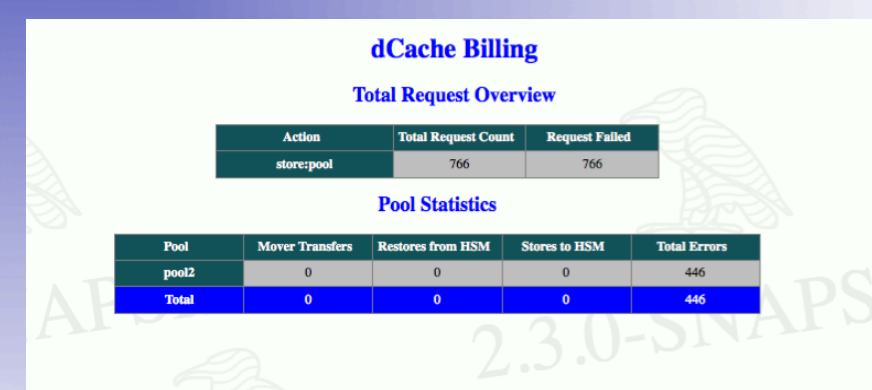

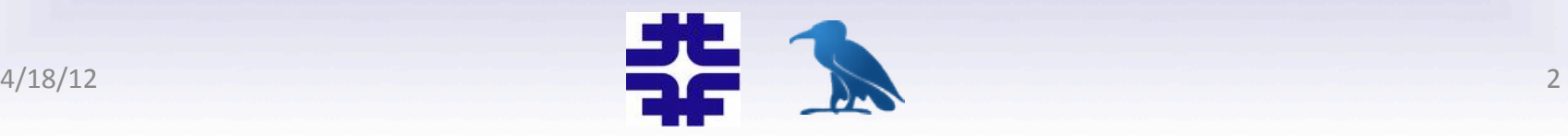

# **Accounting/Billing Plots**

For *dCache* 2.1+, selected accounting data can also be displayed in graphic form as histogram plots:

- Up to 2.2, these are linked off of the same main static web page (usually running on port 2288) under the **Statistics** rubric as History ["Daily, *Weekly, Monthly and Yearly transfer histograms*"]);
- $-$  After 2.2, these will appear as the Billing page on the *webadmin* module (usually running on port 8081).

Aggregate data for 24-hour, 7-day, 30-day and 365-day periods:

- 1. (Giga)bytes read and written for *dCache* and HSM backend;
- 2. Number of transactions/transfers for *dCache* and HSM backend;
- 3. Maximum, minimum and average connection time;
- 4. Cache hits and misses\*;
- 5. Pool cost\*.

 $(*=$  will be implemented soon)

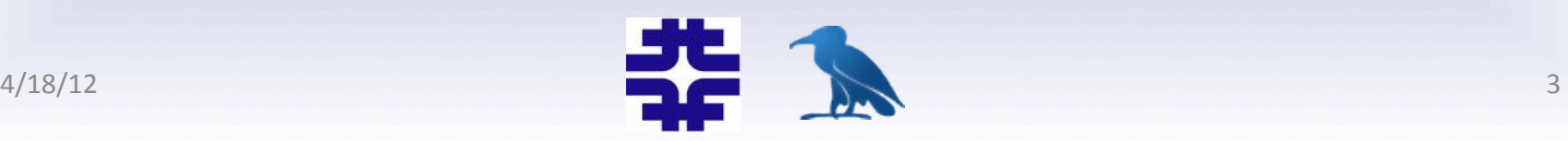

### **Examples**

#### http://fnisd1.fnal.gov:8081/webadmin/billingplots

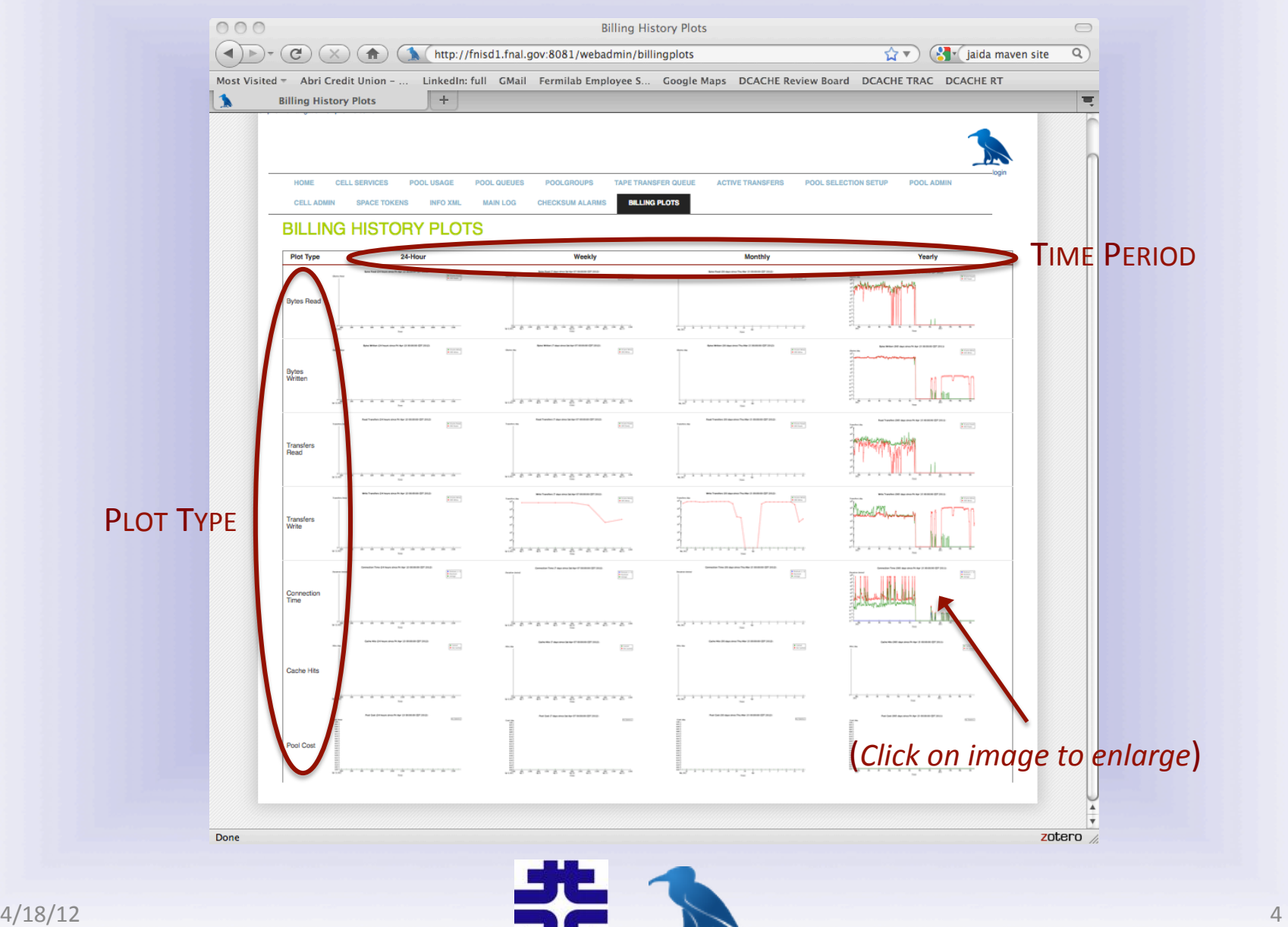

### **Examples**

#### http://fnisd1.fnal.gov:8081/webadmin/billingplots

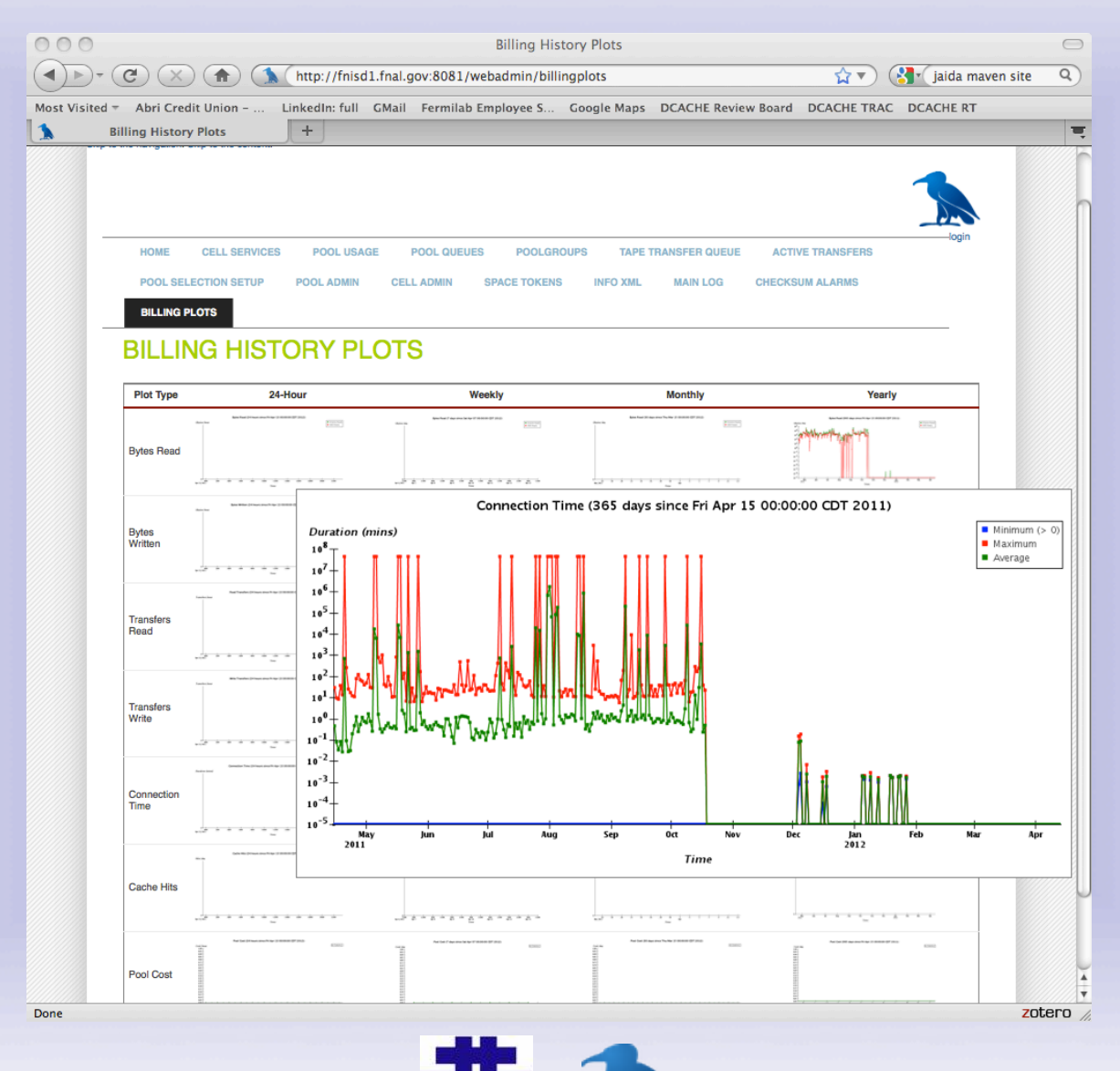

# **Configuration (1)**

Full information on settings is available in the properties file:

*\${dcache.home}/skel/share/defaults/billing.properties* 

Text logging can be turned on/off; log directory relocated, etc. (the admin interface for the billing cell also offers a few more controls like turning monitoring messages on/off, dumping pool statistics, etc.)

Plots require the presence of an RDBMS:

- $-$  Manual install and creation of "billing" database;
- $-$  Automated creation of all the necessary tables, indices and triggers (via *Liquibase*);
- $-$  Two SQL scripts are provided to aid in data migration from previous installations (at FNAL; not sure relevant elsewhere); see

 *\${dcache.home}/skel/share/migra8on*

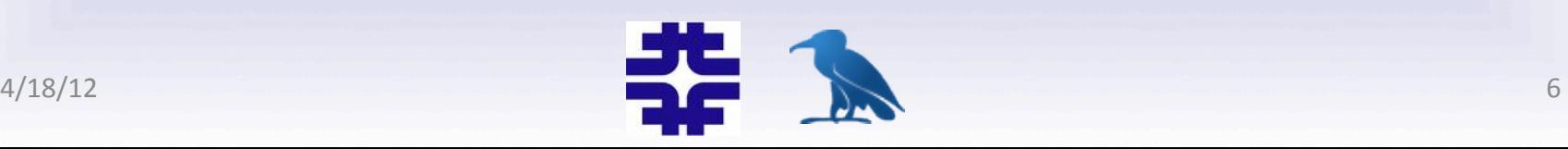

# **Configuration (2)**

Out-of-the-box requires you to define very few properties (as usual, in your layout file):

- $-$  the only one you must change
	- **billingToDb yes** -- defaults to **no**
- you may also need to alter these depending on your setup
	- **billingDbDriver** defaults to org.postgresql.Driver **billingDbHost** defaults to **localhost billingDbUser** defaults to **srmdcache billingDbPass** defaults to srmdcache  **billingDbUrl** defaults to **jdbc:postgresql://\${billingDbHost}/\${billingDbName}**

All other settings will very rarely need to be changed.

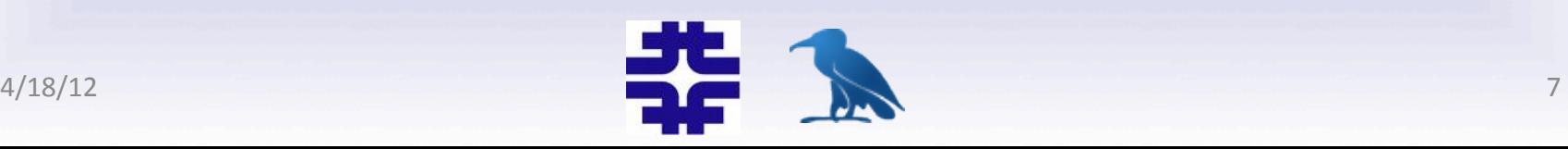

## **Configuration (3)**

Run billing cell on same host as the web domain, whether in httpd, webadmin (or other...) domain.

... 

... 

[httpd<del>Domain]</del> billingToDb=yes billingDbHost=dmsen01 billingDbUser=enstore billingDbPass= [httpdDomain/billing] [httpd<del>Domain/srm-loginbroker]</del> [httpdDomain/httpd] ... 

**BILLING PROPERTIES** 

[webadminDomain] billingToDb=yes billingDbHost=dmsen01 billingDbUser=enstore billingDbPass= [webadminDomain/billing] [webadminDomain/webadmin] 

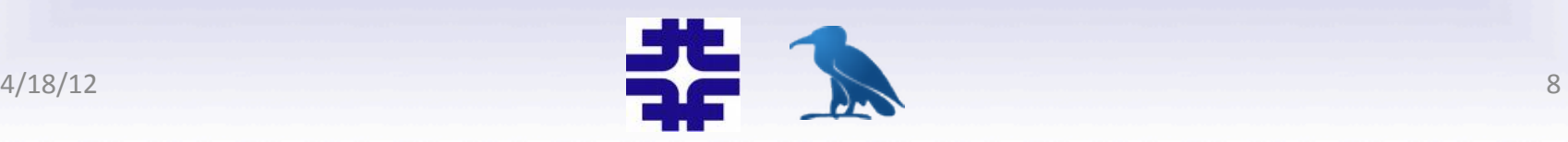

... 

## **Advanced Configuration**

Implementation of plotting relies on:

- DataNucleus (see http://www.datanucleus.org)
- JAIDA (see http://java.freehep.org/jaida)

Customization would involve providing special properties files for these two layers to override internal settings:

- $b$ *illingInfoAccessPropertiesFile*
- *billingPlotPropertiesFile*

Anyone interested in this should send me an email:  $\arccos{\theta}$  fnal.gov

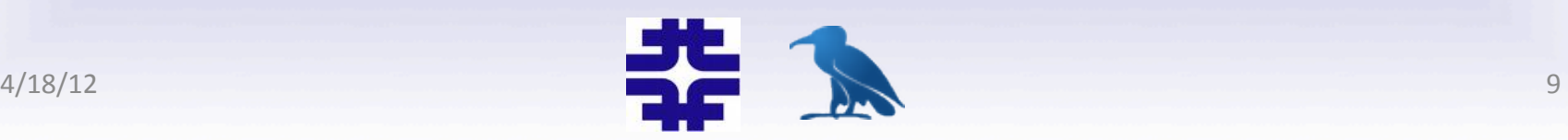

## **Support**

What other kinds of histograms/aggregate data would be useful to display?

Send feedback, suggestions, or questions to: team@dcache.org and/or arossi@fnal.gov

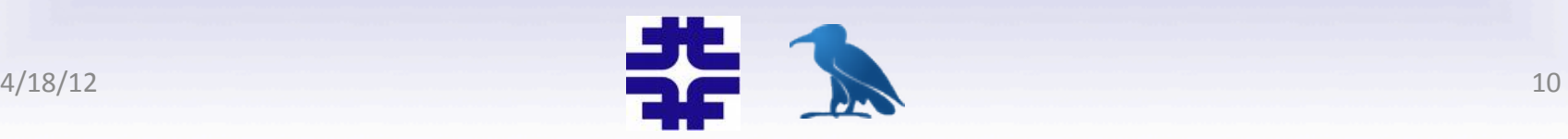